# Zmluva o nájme číslo MAG/PCO/1300001

uzavretá podľa § 663 a nasl. zákona č. 40/1964 Zb. Občiansky zákonník v znení neskorších predpisov

#### Zmluvné strany:

#### Hlavné mesto Slovenskej republiky Bratislava

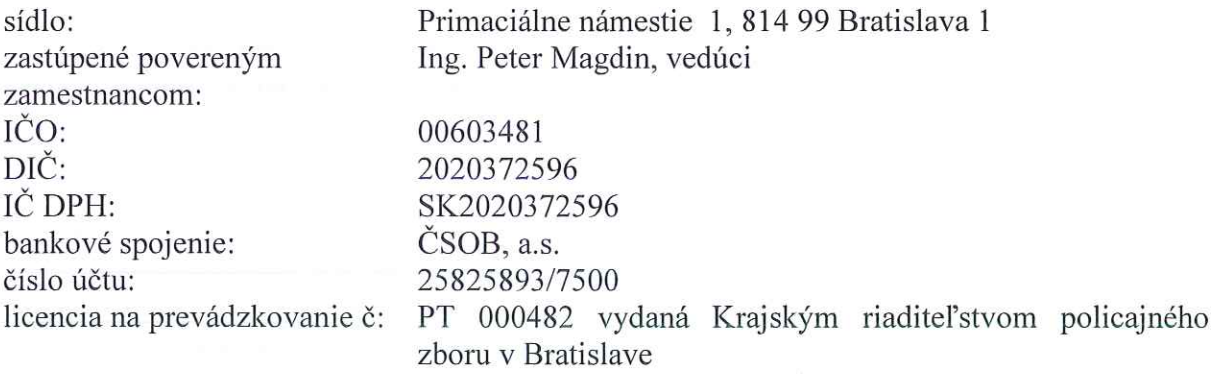

### (d'alej len "prenajímatel")

#### Názov právnickej osoby/Meno a priezvisko fyzickej osoby

#### Mestská časť Bratislava - Lamač

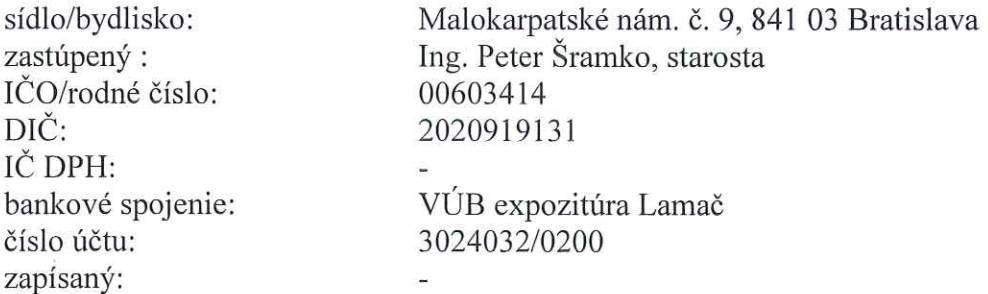

#### (d'alej len "nájomca")

#### (spolu d'alej len "zmluvné strany")

uzavierajú túto zmluvu o nájme (ďalej len "zmluva"):

my-

## $CL1$

#### Predmet a účel zmluvy

- 1. Predmetom tejto zmluvy je nájom vysielacieho zariadenia TSM v. č. C 800 79A (vysielač, sieťový zdroj, komunikátor, trúbková anténa) (ďalej len "vysielacie zariadenie"), ktorého vlastníkom je prenajímateľ, výlučne za účelom pripojenia k Pultu centrálnej ochrany prenajímateľa.
- 2. Nájomca prehlasuje, že pri podpise zmluvy prevzal vysielacie zariadenie v bezchybnom stave, ktorý umožňuje jeho užívanie podľa tejto zmluvy.

#### $CL.2$

#### Povinnosti zmluvných strán

- 1. Prenajímateľ sa zaväzuje
- 1.1. prenechať za úplatu vypožičiavateľovi do užívania vysielacie zariadenie,
- 1.2. odovzdať nájomcovi vysielacie zariadenie v deň podpisu tejto zmluvy v stave spôsobilom na riadne užívanie.
- 2. Nájomca sa zaväzuje
- 2.1. užívať prenajaté vysielacie zariadenie riadne a v súlade s účelom podľa tejto zmluvy a zabezpečiť ho pred stratou, zničením, poškodení a zneužitím tretími osobami,
- 2.2. Zabezpečiť na vlastné náklady najmenej raz za dva roky revíziu predmetu nájmu a servis v rozsahu platnej právnej úpravy a príslušnej technickej normy.
- 2.3. po skončení platnosti tejto zmluvy umožniť zamestnancovi prenajímateľovi vysielacie zariadenie demontovať a do troch pracovných dní od skončenia tejto zmluvy ho vrátiť prenajímateľovi,
- 2.4. vrátiť vysielacie zariadenie v rovnakom stave, v akom ho prevzal do užívania, s prihliadnutím na jeho obvyklé opotrebenie,
- 2.5. v prípade omeškania s vrátením vysielacieho zariadenia podľa bodu 2.3., zaplatiť prenajímateľovi zmluvnú pokutu vo výške 3,- EUR (slovom tri) za každý deň omeškania,
- 2.6. neprenechať vysielacie zariadenie do užívania tretej osobe.

#### $\ddot{C}$ l. 3

#### Doba nájmu

- 1. Doba nájmu bola dohodnutá na dobu neurčitú.
- 2. Zmluvu možno ukončiť písomnou dohodou zmluvných strán.
- 3. Zmluvu môže písomne vypovedať ktorákoľvek zmluvná strana, aj bez udania dôvodu. Výpovedná lehota je tri mesiace a začína plynúť prvým dňom nasledujúceho kalendárneho mesiaca po doručení písomnej výpovede druhej zmluvnej strane a končí sa uplynutím posledného dňa príslušného mesiaca.
- 4. Ak nájomca neuhradí peňažný záväzok vyplývajúci z tejto zmluvy do 30 dní odo dňa jeho splatnosti, je hlavné mesto oprávnené od zmluvy odstúpiť
- 5. V prípade, že nie je možné užívanie vysielacieho zariadenia na účel dohodnutý v tejto zmluve, zmluva sa považuje za skončenú dňom doručenia písomného oznámenia o tejto skutočnosti druhej zmluvnej strane.

## $\check{\mathbf{C}}$ l. 4 Cena nájmu a spôsob platby

- 1. Cena za nájom predmetu zmluvy je prenajímateľom stanovená v zmysle zákona č. 18/1996 Z.z. o cenách v znení neskorších predpisov ako cena dohodou.
- 2. Cena za nájom premetu zmluvy je zmluvnými stranami dohodnutá vo výške 10,-.EUR bez DPH /mesačne/ (slovom desať).
- 3. Cenu nájomca uhrádza prenajímateľovi mesačne, počnúc dňom účinnosti zmluvy, na č. účtu 25825893/7500 vedeného v ČSOB, a.s., na základe faktúry vystavenej prenajímateľom, ktorej splatnosť je 14 dní odo dňa jej vystavenia. Prenajímateľ faktúru vystaví a zašle nájomcovi najneskôr do konca kalendárneho mesiaca nasledujúceho po mesiaci, na ktorý sa platba vzťahuje.
- 4. V prípade neuhradenia faktúry zo strany nájomcu v lehote splatnosti, sa nájomca zaväzuje uhradiť prenajímateľovi zmluvnú pokutu vo výške 0,1% z dlžnej sumy za každý aj začatý deň omeškania. Prenajímateľ písomne vyzve nájomcu na zaplatenie zmluvnej pokuty, ktorá je splatná v lehote uvedenej v písomnej výzve na zaplatenie zmluvnej pokuty. Nájomca sa zaväzuje, že okrem zmluvnej pokuty nahradí prenajímateľovi v celom rozsahu škodu, vrátane ušlého zisku, ktorá prenajímateľovi vznikne v dôsledku porušenia povinnosti abonenta zabezpečenej zmluvnou pokutou.

### $CL.4$

### Záverečné ustanovenia

- 1. Zmluvu možno meniť alebo dopĺňať iba písomne, a to na základe dodatku podpísaného oprávnenými zástupcami oboch zmluvných strán.
- 2. Táto zmluva je vyhotovená v štyroch originálnych vyhotoveniach, pričom každá zmluvná strana dostane dve originálne vyhotovenia zmluvy.
- 3. Táto zmluva nadobúda platnosť dňom podpísania zmluvnými stranami a účinnosť nasledujúci deň po dni jej zverejnenia.
- 4. Vzťahy neupravené touto zmluvou sa riadia ustanoveniami Občianskeho zákonníka a ostatnými všeobecne záväznými právnymi predpismi.
- 5. Zmluvné strany vyhlasujú, že si túto zmluvu prečítali, jej obsahu porozumeli a na znak toho, že obsah tejto zmluvy zodpovedá ich skutočnej a slobodnej vôli, ju podpísali.

V Bratislave, dňa 26.02.2013

Za prenajímateľa:

V Bratislave, dňa 20.02.2013

Za nájomcu:

.................................

 $\sqrt{ }$ 

**Ing. Peter Magdin** poverený zamestnanec hlavného mesta Ing. Peter Šramko starosta

 $3/3$